## How To Remove Password In Winrar

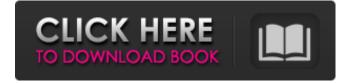

Dec 24, 2019 Remove WinRAR Passwords in Three Ways Download and run WinRAR PassFab. Select RAR password and select Remove > Press Enter Password > Give new password then select Set password > Generate password > Accept. Type in the password and Confirm it and you are done. How to remove WinRAR Password manually Step 1. Firstly, right-click on the RAR file and select open with > Choose another app. Select 7-Zip and open the RAR archive. May 25, 2019 There are several ways to remove WinRAR password on your computer. Let's see them by below picture and descriptions. How to remove WinRAR password automatically Step 1. First, right-click on the locked RAR file, select Open with > Choose another app. Then select 7-Zip and open the RAR archive. May 25, 2019 The below picture shows the recommended way to remove WinRAR password. Note: In above picture, RAR password is . May 25, 2019 Step 1. Firstly, right-click on the RAR file and select Open with > Choose another app. Then select 7-Zip and open the RAR archive. May 25, 2019 Step 2. When the password asks, press Enter to pass the confirmation, then type in the new password to set the password. May 25, 2019 Step 3. Press Enter to return to the password window and choose Save and Exit. Type in the new password. May 25, 2019 Then open the RAR file with the new password by right-click on the RAR file, select Open with > Choose another app, then select 7-Zip and open the RAR archive. May 25, 2019 Here is another method to remove WinRAR password by below picture and description: How to remove WinRAR password automatically Step 1. Download and run WinRAR PassFab program. Select RAR password from the list, and press Remove Password. Dec 14, 2018 Method 1. First of all, Click on the icon and open the RAR file. Then press on the Box which is

shown and your password will be removed automatically. Dec 11, 2019 Method 2. First, Click on the icon and open the RAR file. Then press on the Box which is shown and your password will be removed automatically. Oct 09, 2019

How do I remove password from RAR files in C#? How to remove password from RAR files with C# How to Remove Password from Rar Files remove password winrar winrar software winrar password winrar password remove WinRAR Password Remover Winrar Password Remover Wizard WinRAR Password Remover Info Removing RAR Password from Winrar File How can i remove password from rar file unrar password remove winrar winrar password remove How to remove password from RAR files with C# How do you remove a password from a rar file in visual studio Category:Information theory Category:Security Category:RAR files Category:File archiving Category: Encryption Category: Password authentication Category: Cryptographic algorithmsShakespeare's History of Great Britain: The Life & Reign of King Henry VI In this funfilled book, children will learn about Henry VI's life and reign. This will help them to understand how bad things got for this king. Henry VI's reign didn't last very long, but he had already been king for 24 years. The parts of this book cover: The chapter starts with "In which we shall begin". This chapter teaches the children what Henry was like as a king. This chapter tells the children about the challenges that Henry VI faced. This chapter explains how Henry's sad reign ended. The children will love this book! There are four pages of black and white illustrations on each spread. The golden letters are big enough for the children to read easily. This book is a good one for children between 3 and 5. This book has questions at the end of each section, as well as some facts to make it easy for the children to record their answers. This book is also known as: King Henry the Sixth, Part One This book is also available as a digital download on Amazon. Click here to buy the paperback version of this book.1. Field of the Invention The present invention relates to NAND Flash memories and, more specifically, to a method for verifying the reliability of the programming operation of a NAND Flash memory. 2. Discussion of the Related Art NAND Flash memories, hereinafter also referred to as N 1cb139a0ed

| http://www.thebangladeshikitchen.com/wp-content/uploads/2022/06/walfre.pdf                   |
|----------------------------------------------------------------------------------------------|
| https://stinger-live.s3.amazonaws.com/upload/files/2022/06/z5AwLVqQhYLKk1hwVkMb_10_01b5      |
| 54e86c4898bbcda7909d6e7a0706_file.pdf                                                        |
| https://attitude.ferttil.com/upload/files/2022/06/8YkPYM8ISITxkc5xzCCS_10_6b049bff2f30527c3d |
| fe7127d8d77c94_file.pdf                                                                      |
| http://fitnessbyava.com/wp-content/uploads/2022/06/alagia.pdf                                |
| http://jeunvie.ir/wp-content/uploads/2022/06/tajwam.pdf                                      |
| http://pi-brands.com/wp-content/uploads/2022/06/Usbutil_V2_1_Ultimate_For_PS2_US_2021.pdf    |
| https://juncty.com/wp-                                                                       |
| content/uploads/2022/06/xforce keygen AutoCAD 2013 32 bit windows 7.pdf                      |
| http://imbnews.com/wp-                                                                       |
|                                                                                              |

content/uploads/2022/06/Dynamic Zigzag Engineer visit the Joy of Motion.pdf

https://vicdigital.it/2022/06/10/daz-3d-model-dog-penis/

https://theramedkids.com/wp-content/uploads/2022/06/Introduction To Business Saeed Nasir.pdf https://togetherwearegrand.com/elcomsoft-ios-forensic-toolkit-cracked-83/

https://foodonate.ch/wp-

content/uploads/2022/06/KORG\_PA\_Manager\_11\_Full\_Cracked\_Version.pdf

http://vizitagr.com/?p=10901

https://www.3pldirectory.com/wp-content/uploads/2022/06/Download Digital Systems Design Usin g Vhdl Solution Manual Pdf Free Pdf EXCLUSIVE.pdf

https://hotflushclub.com/wp-content/uploads/2022/06/Ryl2\_V2240\_Server\_File\_HOT.pdf

http://www.kotakenterprise.com/?p=44672

http://www.superlisten.dk/wp-content/uploads/2022/06/elkbene.pdf

https://9shots.com/wp-content/uploads/2022/06/speakout\_elementary\_students\_book\_pdf\_96.pdf https://win-win-plan.com/wp-

content/uploads/2022/06/GSA\_Search\_Engine\_Ranker\_1444\_Crack\_Plus\_Serial\_Key\_Update.pdf http://18.138.249.74/upload/files/2022/06/F8AeEksurK7oETojqYW3\_10\_6b049bff2f30527c3dfe71 27d8d77c94\_file.pdf